## $MC937A/MO603A - Computação Gráfica - 2019-S1 - Jorge Stolfi$ Trabalho de laboratório 02 - 2019-03-15 Tabuleiro de Hiperxadrez

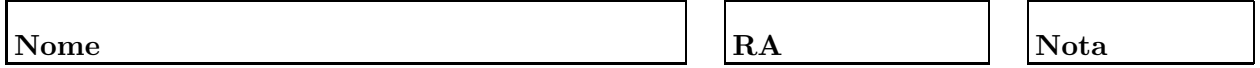

Objetivos. treinar uso de macros ed POV-Ray e comandos iterativos e condicionais.

Enunciado. Sua tarefa nesta aula prática é produzir uma ilustração POV-Ray de um tabuleiro para o jogo de hiperxadrez.

Esse jogo usa um tabuleiro retangular de tamanho arbitrário, contendo m fileiras com n casas cada uma. Há apenas dois tipos de peças, hiperpeões e hiperdamas, cada uma formada por pelo menos 3 sólidos simples. A tarefa de hoje é descrever um tabuleiro com peças dos dois tipos em certas casas: por exemplo uma hiperdama em cada 3 fileiras e 4 colunas, e um hipereão em cada 2 fileiras e 5 colunas.

Parte 1. Antes de começar a programar, desenhe no espaço abaixo (à mão livre, em perspectiva aproximada) um esboço do objetivo do exercício. Esta parte deve ser executada nos primeiros 15 minutos de aula. Faça o desenho a lápis, mas, no final dos 15 minutos, passe tinta sobre o mesmo.

**Parte 2.** Construa um modelo de um hiperpeão de de uma hiperdama, na linguagem POV-Ray, e produza uma imagem do mesmo para conferir.

Parte 3. Atribua esses modelos a duas vaiáveis do POV-Ray

Parte 4. Produza uma imagem do tabuleiro com as peças, usando as variáveis acima e comandos de iteração do POV-Ray.

**Parte 5.** Re-escreva o código acima na forma de uma macro *tabuleiro* que recebe como parˆametros o n´umero de colunas e o n´umero de fileiras. Produza uma imagem de teste dessa macro.

Comandos. Os comandos POV-Ray necessários são tem a forma

```
• #macro nome ( parâmetros )
    ... comandos ...
  #end
• #if ( condic\~ao )
    ... comandos ...
  #else
    ... comandos ...
  #end
• #while (condic\~ao)
    ... comandos ...
```
#end

Para "chamar" uma macro, use "object{ nome( argumentos) }". A lista de parâmetros da macro pode ser vazia, mas os parˆenteses "( )" devem ser escritos mesmo nesse caso. Os comandos s˜ao comandos ou partes de comandos do POV-Ray, inclusive #declare ou outros comandos condicionais e de iteração.

A parte "#else ... comandos ..." no comando #if é opcional. A sintaxe de condição no POV-Ray é similar à da linguagem C, exceto que igualdade é "=" (em vez de "==") e os conectivos "e" e "ou" são " $x$ " e "|" (em vez de " $x^2$ " e "||").

Observações. O arquivo de descrição main.pov deve ser construído manualmente, com um editor de texto comum, sem o auxílio de qualquer editor gráfico ou outra ferramenta de modelagem geométrica. Não é permitido copiar ou incluir quaisquer arquivos POV-Ray além dos fornecidos pelo professor ou escritos por você mesmo, neste exercício ou em exercícios anteriores.

Lembre-se de que todo trabalho prático é individual. Não se esqueça de executar o comando make export até o final da aula.